## <<UG NX5.0 >>

<<UG NX50 >>

- 13 ISBN 9787111255260
- 10 ISBN 7111255267

出版时间:2009-1

页数:362

PDF

更多资源请访问:http://www.tushu007.com

<<UG NX5.0 >>

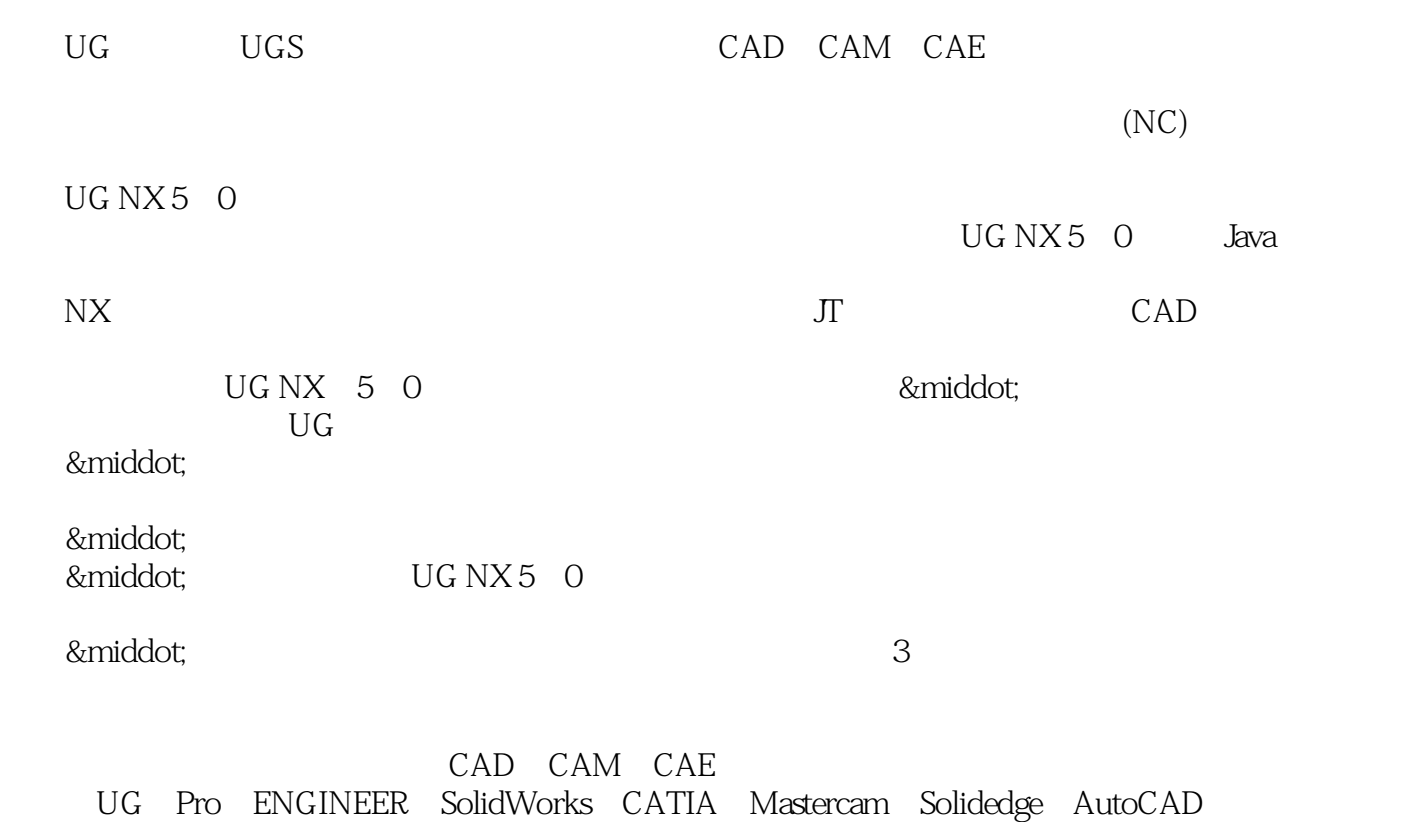

<<UG NX5.0 >>

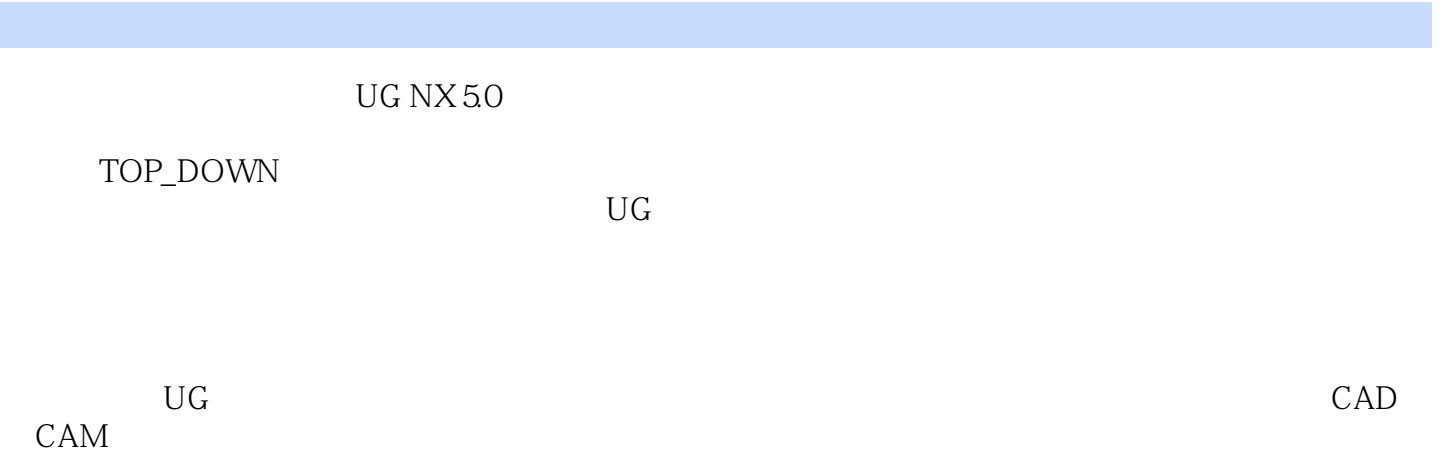

 $6$ 

<<UG NX5.0 >>

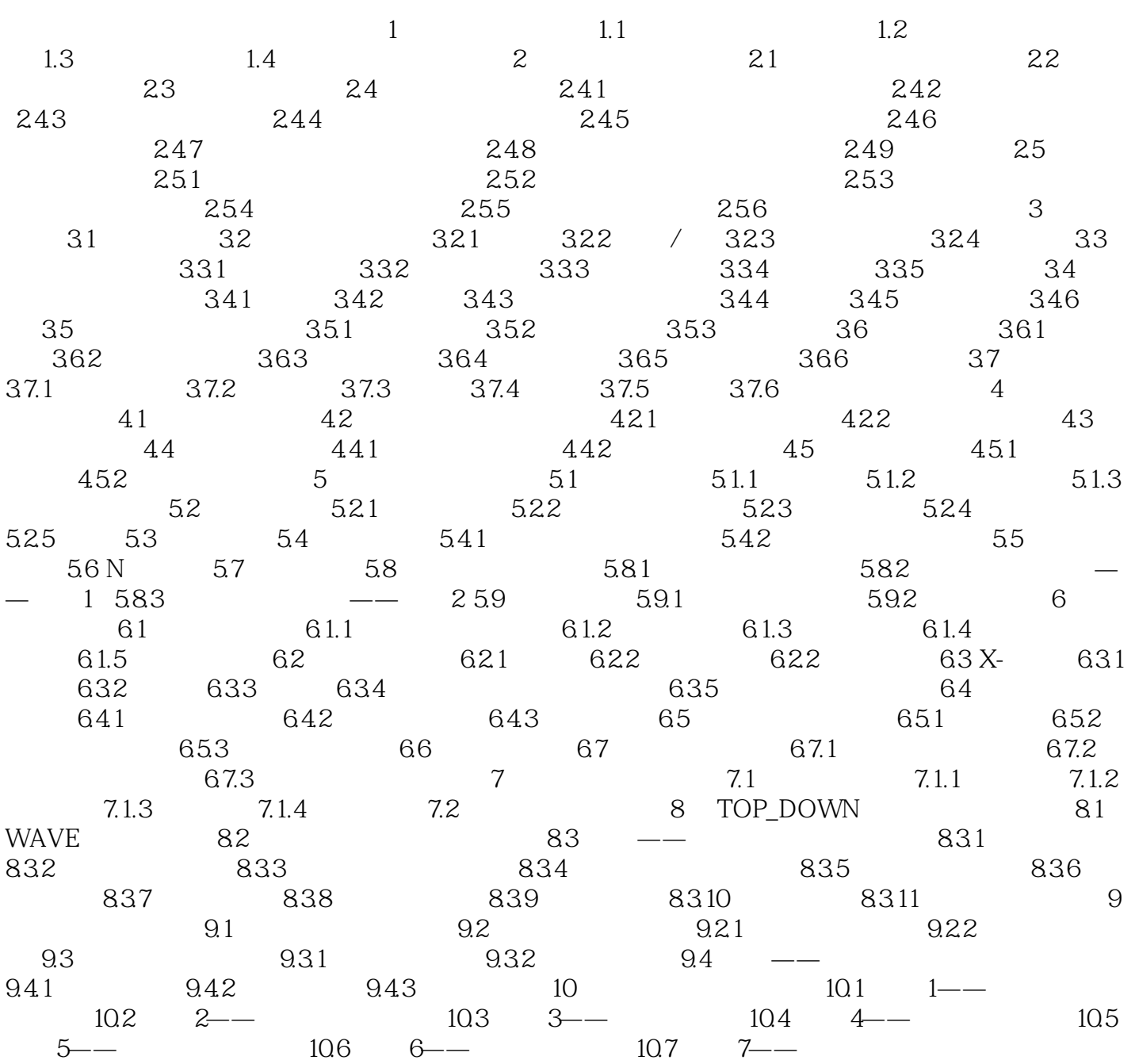

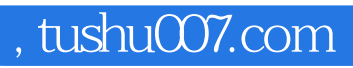

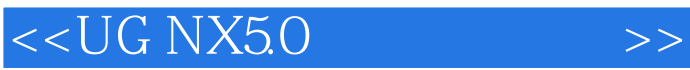

本站所提供下载的PDF图书仅提供预览和简介,请支持正版图书。

更多资源请访问:http://www.tushu007.com